## **ECE 321 - Quiz #4 - Name \_\_\_\_\_\_\_\_\_\_\_\_\_\_\_\_\_\_\_**

Filters, Filter Design, Analog Computers. Due midnight, March 29th

1) X and Y are related by

$$
Y = \left(\frac{20s + 30}{(s+M)(s+D)}\right)X
$$

where

- $\bullet$  M is your birth month (1..12), and
- $\cdot$  D is your birth date (1..31)

Determine y(t) assuming

$$
x(t) = 3 + 4\sin(5t)
$$

Let  $M = 5$ ,  $D = 14$ 

$$
Y = \left(\frac{20s + 30}{(s+5)(s+14)}\right)X
$$

Using superposition

 $x(t) = 3$ 

s = 0  
\n
$$
Y = \left(\frac{20s + 30}{(s+5)(s+14)}\right)_{s=0} \cdot 3
$$
\n
$$
Y = 1.2857
$$

meaning  $y(t) = 1.2857$ .

 $x(t) = 4 \sin(5t)$  $Y = \left(\right.$  $\frac{20s+30}{(s+5)(s+1)}$ (*s*+5)(*s*+14)  $\setminus$  *s*=*j*5  $\cdot (0 - j4)$ *Y* = 0.5973 − *j*3.9276

meaning

$$
y(t) = 0.5973 \cos(5t) + 3.9276 \sin(5t)
$$

The total answer is  $DC + AC$ 

$$
y(t) = 1.2857 + 0.5973\cos(5t) + 3.9276\sin(5t)
$$

2) Design an op-amp circuit (a.k.a. an analog computer) to implement

$$
Y = \left(\frac{20s + 30}{(s+M)(s+D)}\right)X
$$

where

- $\cdot$  M is your birth month (1..12), and
- $\cdot$  D is your birth date (1..31)

$$
Y = \left(\frac{20s + 30}{(s+5)(s+14)}\right)X = \left(\frac{20s + 30}{s^2 + 19s + 70}\right)X
$$

$$
s^2Y = -19sY - 70Y + 20sX + 30X
$$

using analog comptuer notation

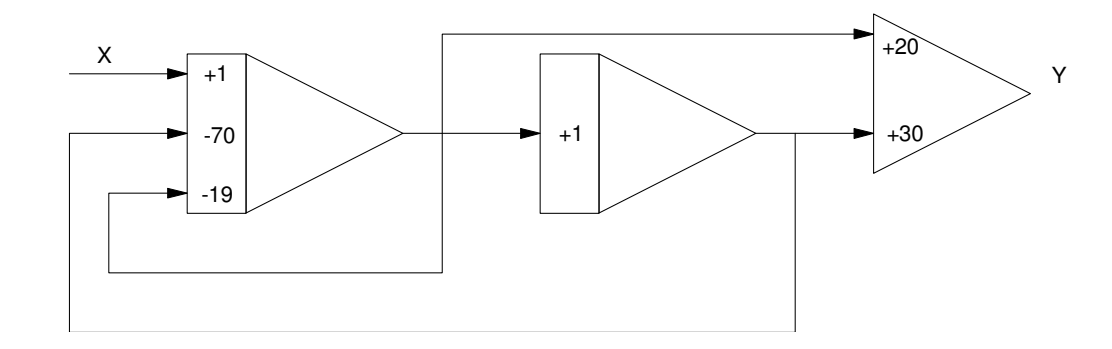

Adjusting the gains so they are all negative. Add an inverter when needed

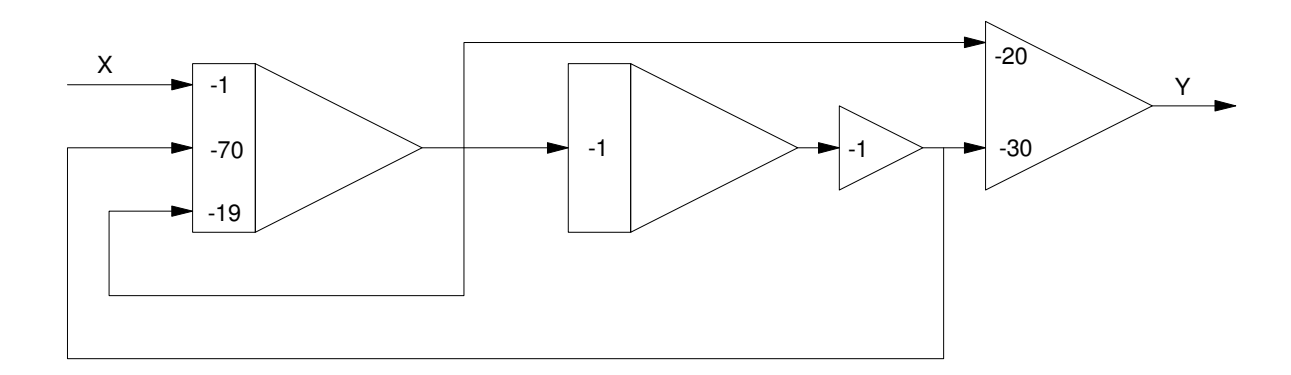

Replace with op-amp ciruits

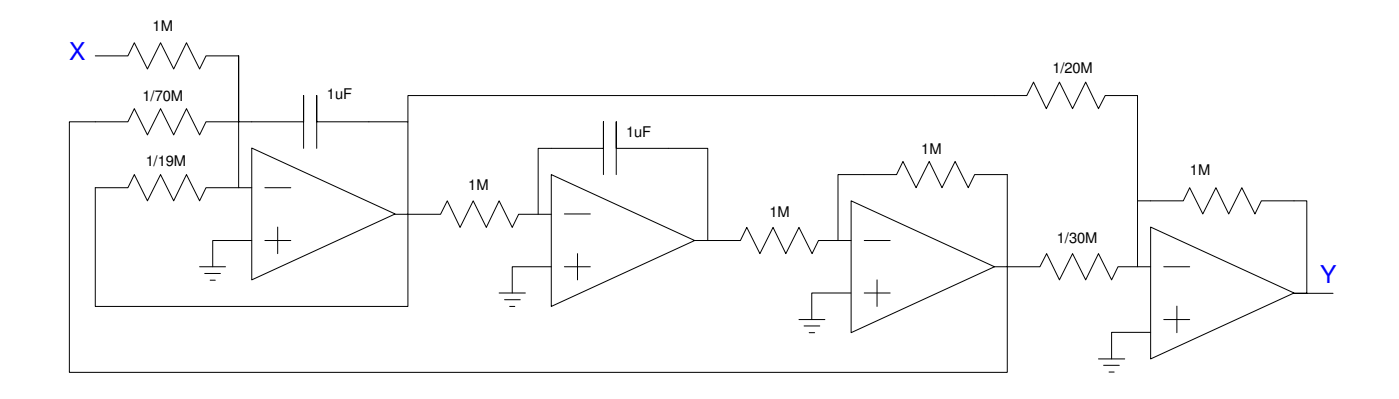

3) The transfer function for a 6th-order Chebychev filter with a corner at 1 rad/sec is

$$
G(s) = \left(\frac{0.1593}{(s+0.4722\angle\pm 36.10^0)(s+0.8100\angle\pm 69.83^0)(s+1.0436\angle\pm 84.38^0)}\right)
$$

 $\ddot{\phantom{1}}$ 

Give the transfer function for a 6th-order Chebychev filter with

- A DC gain of 1.000 and
- A corner at X rad/sec

where

 $\cdot$   $X = 1000 + 100^*$  (your birth month) + (your birth date)

$$
X = 1514
$$

 $1514 * 0.4722 = 714.9$  $1514 * 0.81 = 1226.3$ 

 $1514 * 1.0436 = 1580$ 

$$
G(s) = \left(\frac{0.1593 \cdot 1514^6}{(s+714.9 \angle \pm 36.10^0)(s+1226.3 \angle \pm 69.83^0)(s+1580 \angle \pm 84.38^0)}\right)
$$

4) Give the transfer function for a 7th-order Butterworth filter with

- A DC gain of 1.000 and
- A corner at X rad/sec

## where

 $\cdot$   $X = 1000 + 100*($ your birth month) + (your birth date)

The angle between poles is

$$
\theta = \frac{180^0}{7} = 25.71^0
$$

so

$$
G(s) = \left(\frac{1514^7}{(s+1514)(s+1514\angle\pm25.71^0)(s+1514\angle\pm51.42^0)(s+1514\angle\pm77.14^0)}\right)
$$

- 5) Specify a filter to meet the following requirements:
	- $0.9 < \text{gain} < 1.1$  0  $< w < 300 \text{ rad/sec}$
	- gain  $< 0.1$  w  $> 450$  rad/sec
- 5a) How many poles does the filter need?
- 5b) Give the transfer function of a filter,  $G(s)$ , which meets these requirements
- 5c) What is the gain of your filter at 300 and 450 rad/sec?

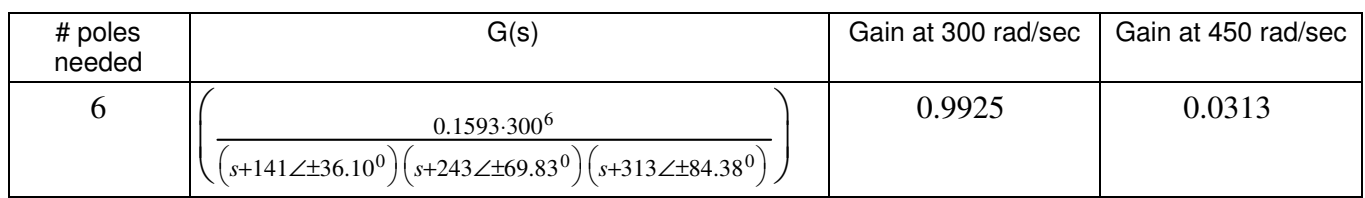

# poles needed

$$
\left(\frac{300}{450}\right)^n < 0.1
$$

$$
n > 5.67
$$

Let  $n = 6$  (so I can use the filter from problem #2)

Let the corner be 300 rad/sec

$$
G(s) = \left(\frac{0.1593 \cdot 300^6}{\left(s + 141 \angle 136.10^0\right) \left(s + 243 \angle 169.83^0\right) \left(s + 313 \angle 184.38^0\right)}\right)
$$

At 300 rad/sec (using Matlab)

```
>> p1 = 141 * exp(j*36.1*pi/180);
>> p2 = conj(p1);>> p3 = 243*exp(j*69.83*pi/180);
>> p4 = conj(p3);
>> p5 = 313*exp(j*84.38*pi/180);
>> p6 = conj(p5);
>> num = abs(p1*p2*p3*p4*p5*p6);
>> G = zpk([],[p1,p2,p3,p4,p5,p6],num);
\gg DC = evalfr(G,0)
     1.0000
>> G300 = abs(evalfr(G, j*300)) 0.9925
>> G450 = abs(evalfr(G, j*450)) 0.0313
```
6) The difference between a square wave and a sine wave is a square wave has a 3rd harmonic. Design a filter to remove the 3rd harmonic (make it 30x smaller in amplitude than the 1st harmonic)

- $0.9 < \text{gain} < 1.1$ <br>  $0 < w < 200 \text{ rad/sec}$ <br>  $w > 300 \text{ rad/sec}$
- $w > 300$  rad/sec
- 6a) How many poles does the filter need?
- 6b) Give the transfer function of a filter, G(s), which meets these requirements
- 6c) What is the gain of your filter at 200 and 300 rad/sec?

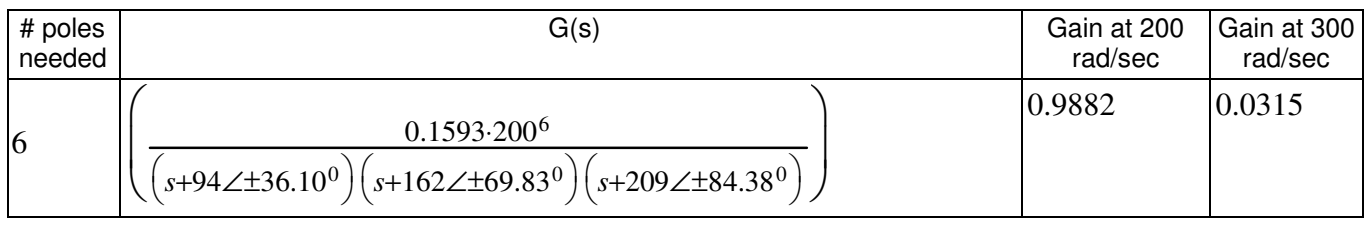

$$
\left(\frac{200}{300}\right)^n < 0.1
$$

$$
n > 5.67
$$

Let  $n = 6$  so I can reuse the previous filter

Adjust the corner frequency to 200 rad/sec

$$
G(s) = \left(\frac{0.1593 \cdot 200^6}{(s+94\angle\pm 36.10^0)(s+162\angle\pm 69.83^0)(s+209\angle\pm 84.38^0)}\right)
$$
  
> p1 = 94 \* exp(j\*36.1\*pi/180);  
>> p2 = conj(p1);  
>> p3 = 162\*exp(j\*69.83\*pi/180);  
>> p4 = conj(p3);  
>> p5 = 209\*exp(j\*84.38\*pi/180);  
>> p6 = conj(p5);  
>> num = abs(p1\*p2\*p3\*p4\*p5\*p6);  
>> G = zpk([[,[p1,p2,p3,p4,p5,p6], num);  
>> G0 = evalfr(G,0)  
1.0000  
>> G200 = abs(evalfr(G,j\*200))  
0.9882  
>> G300 = abs(evalfr(G,j\*300))  
0.0315